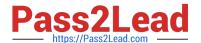

# C\_TS4FI\_2020<sup>Q&As</sup>

SAP Certified Application Associate - SAP S/4HANA for Financial Accounting Associates (SAP S/4HANA 2020)

# Pass SAP C\_TS4FI\_2020 Exam with 100% Guarantee

Free Download Real Questions & Answers **PDF** and **VCE** file from:

https://www.pass2lead.com/c\_ts4fi\_2020.html

100% Passing Guarantee 100% Money Back Assurance

Following Questions and Answers are all new published by SAP Official Exam Center

- Instant Download After Purchase
- 100% Money Back Guarantee
- 365 Days Free Update
- 800,000+ Satisfied Customers

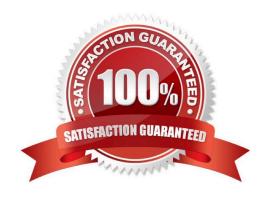

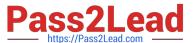

# **QUESTION 1**

What is the format of a company code key? Choose the correct answer.

- A. Eight-digit alphanumeric
- B. Two-digit alphanumeric
- C. Four-digit alphanumeric D. Six-digit alphanumeric

Correct Answer: C

# **QUESTION 2**

Which of the following activities does the system perform during the payment run? Choose the correct answers. (3)

- A. The system clears open items.
- B. The system exports a list of documents to be paid.
- C. The system supplies the print programs with necessary data.
- D. The system makes postings to the G/L and AP/AR subledgers.

Correct Answer: ACD

# **QUESTION 3**

When can you set the open item management indicator in a general ledger account? There are 2 correct answers to this question.

- A. When an account is required for clearing
- B. When an account is set up as a cost element
- C. When an account has a zero balance
- D. When an account is used as a reconciliation account

Correct Answer: AD

# **QUESTION 4**

Which prerequisites must be fulfilled to allow for negative postings of journal entries? There are 2 correct answers to this question

- A. The posting key must allow negative postings.
- B. The reversal reason must be configured to allow negative postings.

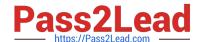

2023 Latest pass2lead C\_TS4FI\_2020 PDF and VCE dumps Download

- C. The company code must allow negative postings.
- D. The reversal accounts must be configured to allow negative postings.

Correct Answer: BC

# **QUESTION 5**

You want to define a validation for the combination of ledger account and cost center. For what point of call is this validation defined? Please select the correct answer.

- A. Complete document
- B. Line of documents.
- C. Sales cost accounting
- D. Header of the document

Correct Answer: B

# **QUESTION 6**

Financial statement versions consist of a maximum of 10 hierarchy levels. Determine whether this statement is true or false. Please choose the correct answer.

- A. False
- B. True

Correct Answer: A

# **QUESTION 7**

How do you depreciation areas in SAP S/4HANA?

Note: There are 2 correct answers to this question.

- A. Assign a ledger group to each depreciation area.
- B. Ensure each accounting principle is assigned to a depreciation area.
- C. Assign depreciation area 01 to the leading ledger.
- D. Ensure depreciation areas always post to the general ledger.

Correct Answer: AD

# **QUESTION 8**

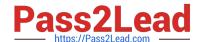

2023 Latest pass2lead C\_TS4FI\_2020 PDF and VCE dumps Download

You are responsible for implementing Asset Accounting. You are provided with the legacy data of various assets and their grouping information based on category, life, and depreciation terms.

What configuration step would you initiate to maintain these categories in SAP S/4HANA?

Please choose the correct answer.

- A. Define general ledger accounts per each category of legacy asset.
- B. Configure depreciation keys and calculation keys.
- C. Define asset classes and maintain their attributes.
- D. Copy the chart of depreciation and maintain depreciation areas.

Correct Answer: D

#### **QUESTION 9**

What should you do to set up a new exchange rate type in SAP S / 4HANA? There are 2 correct answers to this question.

- A. Maintain exchange rates daily
- B. Specify a purpose for the exchange rate.
- C. Set up the relationship between currencies using conversion rates.
- D. Specify the direct or indirect quotation.

Correct Answer: AD

**QUESTION 10** 

Customers using classic General Ledger Accounting can use RFBILAOO to create a financial statement at which organization levels?

There are 2 correct answers to this question.

- A. Which account types are allowed for postings
- B. Whether exchange rate difference is permitted
- C. Which posting keys are allowed for postings
- D. Whether negative postings are permitted

Correct Answer: AD

#### **QUESTION 11**

2023 Latest pass2lead C\_TS4FI\_2020 PDF and VCE dumps Download

On which levels can you maintain field status controls for business partners (BP)?

Note: There are 3 correct answers to this question.

- A. BP category
- B. Company code
- C. DB Ptype
- D. Client
- E. BP role

Correct Answer: CDE

# **QUESTION 12**

You are starting the fiscal year-end process in Asset Accounting in SAP S / 4HANA. What are the year-end closing program checks for Asset Accounting? There are 2 correct answers to this question.

- A. Assets are complete and error free
- B. Fixed asset fiscal year changes is complete.
- C. Depreciation is posted in full
- D. The general ledger and subledgers are closed

Correct Answer: AC

# **QUESTION 13**

In a valuation method, which of the following is not a valuation approach for foreign currency valuation? Choose the correct answer.

- A. Lowest value principle
- B. Revalue only
- C. Strict lowest value principle
- D. High rate of interest principle

Correct Answer: D

# **QUESTION 14**

Which of the following types of tasks are available in the Financial Closing Cockpit application? Choose the correct answers.

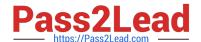

2023 Latest pass2lead C\_TS4FI\_2020 PDF and VCE dumps Download

- A. Flow definition
- B. Online transactions
- C. Remote tasks
- D. Task list template

Correct Answer: ABC

# **QUESTION 15**

To reduce the load on the system, what should you do with the older documents that exist in the database? Choose the correct answer.

- A. Archive and delete
- B. Backup and delete
- C. Extract and delete D. Delete

Correct Answer: A

C TS4FI 2020 Practice Test C TS4FI 2020 Exam

Questions

C TS4FI 2020 Braindumps